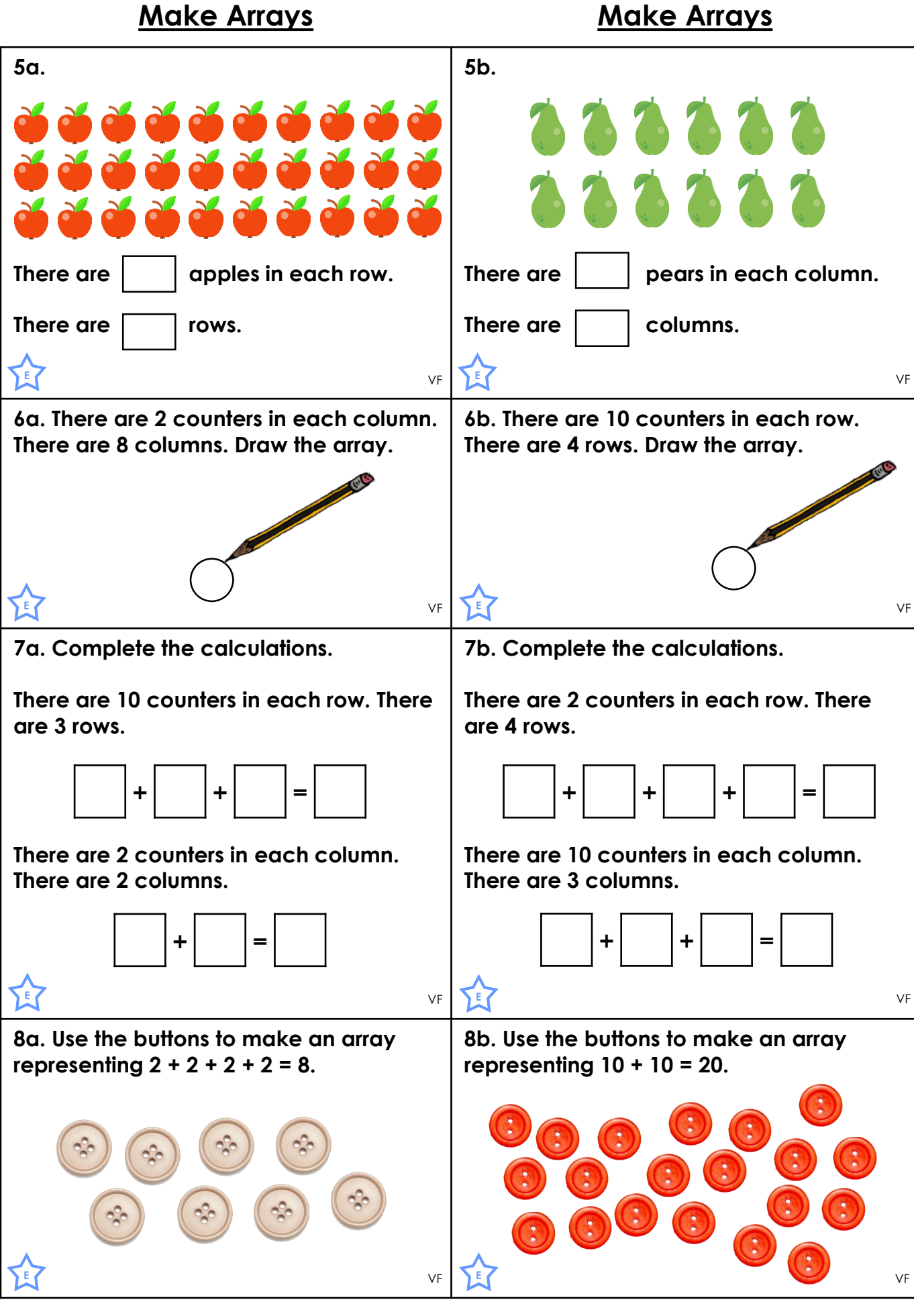

**classroomsecrets.co.uk**

**CLASSROOM Secrets**<br>
© Classroom Secrets Limited 2019<br>
© Classroom Secrets Limited 2019<br>
2019<br>
2019<br>
2019<br>
2019<br>
2019<br>
2019<br>
2019<br>
2019<br>
2019<br>
2019<br>
2019<br>
2019<br>
2019<br>
2019